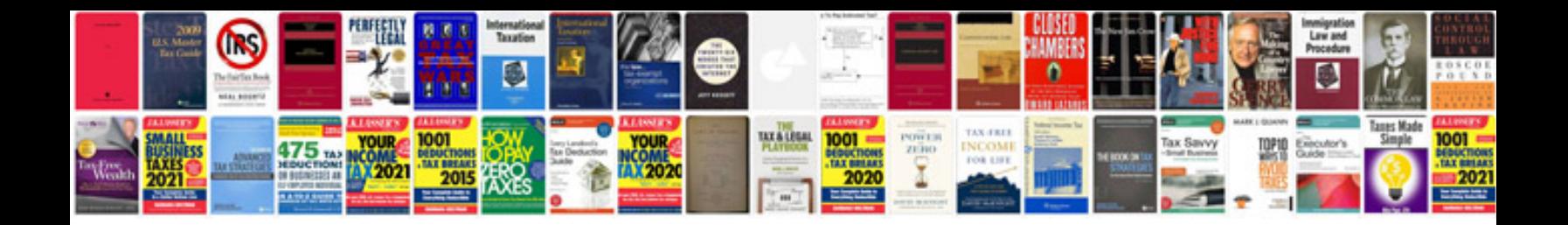

**Wiring diagram for rj45 jacks**

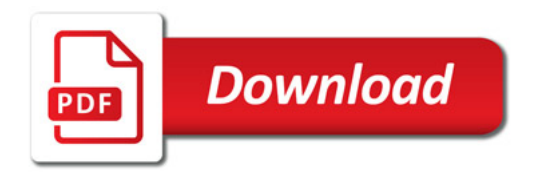

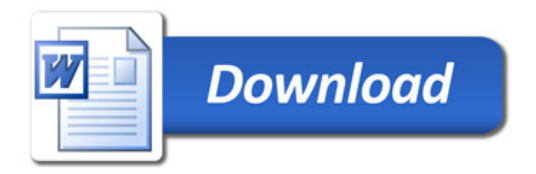